# **S4601**

# **Business Processes in SAP S/4HANA Supply Chain Execution**

#### **COURSE OUTLINE**

Course Version: 09 Course Duration:

## **SAP Copyrights and Trademarks**

© 2018 SAP SE or an SAP affiliate company. All rights reserved.

No part of this publication may be reproduced or transmitted in any form or for any purpose without the express permission of SAP SE or an SAP affiliate company.

SAP and other SAP products and services mentioned herein as well as their respective logos are trademarks or registered trademarks of SAP SE (or an SAP affiliate company) in Germany and other countries. Please see <a href="http://global12.sap.com/corporate-en/legal/copyright/index.epx">http://global12.sap.com/corporate-en/legal/copyright/index.epx</a> for additional trademark information and notices.

Some software products marketed by SAP SE and its distributors contain proprietary software components of other software vendors.

National product specifications may vary.

These materials are provided by SAP SE or an SAP affiliate company for informational purposes only, without representation or warranty of any kind, and SAP SE or its affiliated companies shall not be liable for errors or omissions with respect to the materials. The only warranties for SAP SE or SAP affiliate company products and services are those that are set forth in the express warranty statements accompanying such products and services, if any. Nothing herein should be construed as constituting an additional warranty.

In particular, SAP SE or its affiliated companies have no obligation to pursue any course of business outlined in this document or any related presentation, or to develop or release any functionality mentioned therein. This document, or any related presentation, and SAP SE's or its affiliated companies' strategy and possible future developments, products, and/or platform directions and functionality are all subject to change and may be changed by SAP SE or its affiliated companies at any time for any reason without notice. The information in this document is not a commitment, promise, or legal obligation to deliver any material, code, or functionality. All forward-looking statements are subject to various risks and uncertainties that could cause actual results to differ materially from expectations. Readers are cautioned not to place undue reliance on these forward-looking statements, which speak only as of their dates, and they should not be relied upon in making purchasing decisions.

# **Typographic Conventions**

American English is the standard used in this handbook.

The following typographic conventions are also used.

| This information is displayed in the instructor's presentation | <b>—</b>        |
|----------------------------------------------------------------|-----------------|
| Demonstration                                                  | <b>&gt;</b>     |
| Procedure                                                      | 2 3             |
| Warning or Caution                                             | 1               |
| Hint                                                           |                 |
| Related or Additional Information                              | <b>&gt;&gt;</b> |
| Facilitated Discussion                                         | -               |
| User interface control                                         | Example text    |
| Window title                                                   | Example text    |

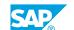

# **Contents**

| vii | Course Overview |                                                                    |
|-----|-----------------|--------------------------------------------------------------------|
| 1   | Unit 1:         | Supply Chain Execution in SAP S/4HANA                              |
| 1   |                 | Lesson: Positioning SAP S/4HANA                                    |
| 1   |                 | Lesson: Positioning Warehouse Management                           |
| 1   |                 | Lesson: Positioning Transportation Planning                        |
| 3   | Unit 2:         | Structure Elements                                                 |
| 3   |                 | Lesson: Identifying Organizational Units in Supply Chain Execution |
| 3   |                 | Lesson: Creating Storage Bins and Displaying Quants                |
| 3   |                 | Lesson: Maintaining Material and Customer Master Records           |
| 5   | Unit 3:         | Goods Receipt Processes                                            |
| 5   |                 | Lesson: Posting Goods Receipts for Purchase Orders                 |
| 5   |                 | Lesson: Processing During Goods Receipt                            |
| 5   |                 | Lesson: Creating Warehouse Tasks for Putaway                       |
| 5   |                 | Lesson: Processing Warehouse Orders                                |
| 5   |                 | Lesson: Creating Inbound Deliveries in EWM                         |
| 7   | Unit 4:         | Goods Issue Processes                                              |
| 7   |                 | Lesson: Posting Goods Issue for Sales Orders                       |
| 7   |                 | Lesson: Picking Materials for Outbound Deliveries                  |
| 7   |                 | Lesson: Performing Value-Added Services (VAS)                      |
| 7   |                 | Lesson: Monitoring the Warehouse                                   |
| 7   |                 | Lesson: Posting Goods Issue                                        |
| 8   |                 | Lesson: Processing using Fiori apps                                |
| 9   | Unit 5:         | Transportation Planning                                            |
| 9   |                 | Lesson: Planning Transportation                                    |
| 9   |                 | Lesson: Executing Transportation                                   |

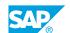

# **Course Overview**

#### **TARGET AUDIENCE**

This course is intended for the following audiences:

- Application Consultant
- Project Manager

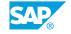

# UNIT 1 Supply Chain Execution in SAP S/4HANA

### **Lesson 1: Positioning SAP S/4HANA**

#### **Lesson Objectives**

After completing this lesson, you will be able to:

- Position SAP S/4HANA
- Identify supply chain components within SAP S/4HANA

## **Lesson 2: Positioning Warehouse Management**

#### **Lesson Objectives**

After completing this lesson, you will be able to:

• Differentiate between warehouse management solutions

## **Lesson 3: Positioning Transportation Planning**

#### **Lesson Objectives**

After completing this lesson, you will be able to:

• Identify transporation planning solutions

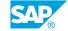

UNIT 2

## **Structure Elements**

## **Lesson 1: Identifying Organizational Units in Supply Chain Execution**

#### **Lesson Objectives**

After completing this lesson, you will be able to:

• Describe the organizational units of supply chain execution

## **Lesson 2: Creating Storage Bins and Displaying Quants**

#### **Lesson Objectives**

After completing this lesson, you will be able to:

- · Create storage bins
- Display quants

## **Lesson 3: Maintaining Material and Customer Master Records**

#### **Lesson Objectives**

After completing this lesson, you will be able to:

- Create the Warehouse Product
- Maintain shipping-relevant data in a business partner

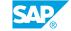

UNIT 3

# **Goods Receipt Processes**

## **Lesson 1: Posting Goods Receipts for Purchase Orders**

#### **Lesson Objectives**

After completing this lesson, you will be able to:

- · Create a purchase order
- · Create an inbound delivery

## **Lesson 2: Processing During Goods Receipt**

#### **Lesson Objectives**

After completing this lesson, you will be able to:

· Pack materials during goods receipt

## **Lesson 3: Creating Warehouse Tasks for Putaway**

#### **Lesson Objectives**

After completing this lesson, you will be able to:

Create warehouse tasks for inbound deliveries

## **Lesson 4: Processing Warehouse Orders**

#### **Lesson Objectives**

After completing this lesson, you will be able to:

- Process warehouse orders with resources
- Work with mobile devices
- Perform quality management processes

## **Lesson 5: Creating Inbound Deliveries in EWM**

#### **Lesson Objectives**

After completing this lesson, you will be able to:

Create inbound deliveries in SAP EWM

## UNIT 4

## **Goods Issue Processes**

## **Lesson 1: Posting Goods Issue for Sales Orders**

#### **Lesson Objectives**

After completing this lesson, you will be able to:

- Describe shipping relevant functions during sales order creation
- Create outbound deliveries

### **Lesson 2: Picking Materials for Outbound Deliveries**

#### **Lesson Objectives**

After completing this lesson, you will be able to:

- Work with waves
- · Create pick handling units
- Work with exceptions

## **Lesson 3: Performing Value-Added Services (VAS)**

#### **Lesson Objectives**

After completing this lesson, you will be able to:

· Perform a value-added service

## **Lesson 4: Monitoring the Warehouse**

#### **Lesson Objectives**

After completing this lesson, you will be able to:

Work with the Warehouse Management Monitor

## **Lesson 5: Posting Goods Issue**

#### **Lesson Objectives**

After completing this lesson, you will be able to:

· Post a goods issue

## **Lesson 6: Processing using Fiori apps**

## **Lesson Objectives**

After completing this lesson, you will be able to:

• Process an outbound process using Fiori apps

# **UNIT 5 Transportation Planning**

## **Lesson 1: Planning Transportation**

#### **Lesson Objectives**

After completing this lesson, you will be able to:

- Understand the transportation planning process
- Create transportation requirements
- Plan transportation
- Perform carrier selection

## **Lesson 2: Executing Transportation**

#### **Lesson Objectives**

After completing this lesson, you will be able to:

- Describe the integration of transportation planning and warehouse management
- Use the yard

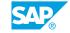